[Trabalho Proposto](#page-2-0) Programação em Lógica Contextual (CxLP) [Sistema XPTO](#page-14-0) [Resposta a queries SPARQL](#page-20-0) Conclusões<br>0000

# A SPARQL Query Engine over Web Ontologies using Contextual Logic Programming

Nuno Lopes Salvador Abreu

Universidade de Evora ´

CENTRIA-UNL

15 de Fevereiro de 2007

**AD A REAKEN E VAN** 

**KORK ERKER ER AGA** 

# 1 [Trabalho Proposto](#page-2-0)

2 Programação em Lógica Contextual (CxLP)

### 3 [Sistema XPTO](#page-14-0)

- Representação de Ontologias
- **·** Interrogação de Ontologias

4 [Resposta a queries SPARQL](#page-20-0)

## 5 Conclusões

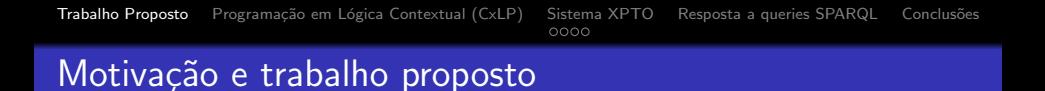

K ロ ▶ K @ ▶ K 할 > K 할 > 1 할 > 1 이익어

## <span id="page-2-0"></span>● Programação em Lógica Contextual (CxLP) e ISCO

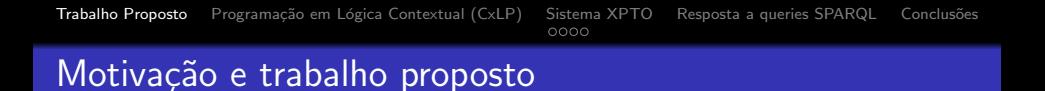

**KOD KAR KED KED E VOQO** 

- · Programação em Lógica Contextual (CxLP) e ISCO
- **Ontologias Web**

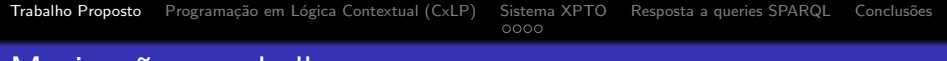

## Motivação e trabalho proposto

- · Programação em Lógica Contextual (CxLP) e ISCO
- Ontologias Web

Representação para ontologias em CxLP

o Integração com o ISCO e outras fontes de dados

**AD A REAKEN E VAN** 

• Permitir fazer queries internas (top-level)

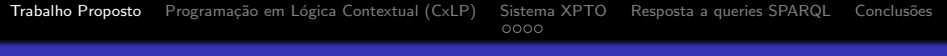

## Motivação e trabalho proposto

- Programação em Lógica Contextual (CxLP) e ISCO
- **•** Ontologias Web

Representação para ontologias em CxLP

- o Integração com o ISCO e outras fontes de dados
- Permitir fazer queries internas (top-level)

Com base na representação:

• Permitir interrogar a representação com SPARQL

**AD A REAKEN E VAN** 

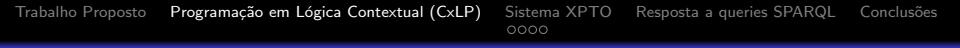

# Programação em Lógica Contextual

Contextual Logic Programming, L. Monteiro and A. Porto (1989)

**AD A REAKEN E VAN** 

- Módulos para Programação em Lógica
- módulo (unit)
- <span id="page-6-0"></span>• contexto (sequência de units)

# Programação em Lógica Contextual

Contextual Logic Programming, L. Monteiro and A. Porto (1989)

- Módulos para Programação em Lógica
- **•** módulo (unit)
- contexto (sequência de units)

GNU Prolog/CX

- o implementação de CxLP
- apresenta argumentos de unit que se comportam como uma variável global à unit

**AD A REAKEN E VAN** 

permitem parametrizar um contexto/unit

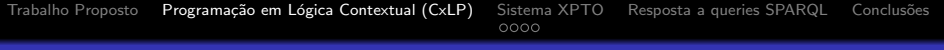

#### Units:

 $:$  - unit(foo(A)).

item(A).

 $:$  - unit(bar(B)). item(B).  $item(A) :- :^*$  item $(A)$ .

K ロ ▶ K @ ▶ K 할 ▶ K 할 ▶ ( 할 ) 수 있습니다

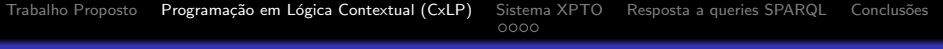

#### Units:

 $:$  - unit(foo(A)).

item(A).

• Contextos:

 $foo(b)$  :> item $(X)$ .

 $:$  - unit(bar(B)). item(B).  $item(A) :- :^*$  item $(A)$ .

K ロ ▶ K @ ▶ K 할 > K 할 > 1 할 > 1 이익어

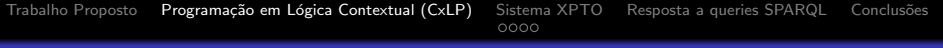

#### Units:

 $:$  - unit(foo(A)).

item(A).

• Contextos:

 $foo(b)$ :  $\geq$  item(X).  $X = b$ 

 $:$  - unit(bar(B)). item(B).  $item(A) :- : ` item(A).$ 

K ロ ▶ K @ ▶ K 할 > K 할 > 1 할 > 1 이익어

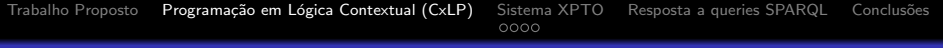

#### Units:

 $:$  - unit(foo(A)).

item(A).

$$
:= \operatorname{unit}(\operatorname{bar}(B)).
$$
  
item(B).  
item(A) :- :^ inter(A).

K ロ ▶ K @ ▶ K 할 ▶ K 할 ▶ ( 할 ) 수 있습니다

• Contextos:

 $foo(b)$ :  $\geq$  item(X).  $X = b$ 

 $foo(1)$  :>  $bar(a)$  :>  $item(X)$ .

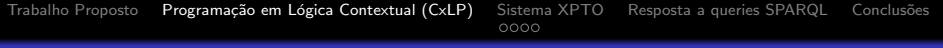

#### Units:

 $:$  - unit(foo(A)).

item(A).

$$
:-\operatorname{unit}(\operatorname{bar}(B)).
$$
  
item(B).  
item(A) :- :^ inter(A).

K ロ ▶ K @ ▶ K 할 ▶ K 할 ▶ ( 할 ) 수 있습니다

• Contextos:

 $foo(b)$ :  $\geq$  item(X).  $X = b$ 

 $foo(1)$  :>  $bar(a)$  :>  $item(X)$ .  $X = a$ 

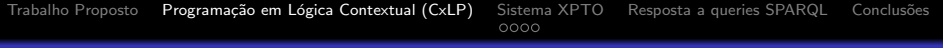

#### Units:

 $:$  - unit(foo(A)).

item(A).

$$
:: unit(bar(B)).
$$
  
item(B).  
item(A) :- :^ item(A).

K ロ ▶ K @ ▶ K 할 > K 할 > 1 할 > 1 이익어

• Contextos:

 $foo(b)$ :  $\geq$  item(X).  $X = b$ 

foo(1) :> bar(a) :> item(X).  $X = a$ ;  $X = 1$ 

[Trabalho Proposto](#page-2-0) Programação em Lógica Contextual (CxLP) [Sistema XPTO](#page-14-0) [Resposta a queries SPARQL](#page-20-0) Conclusões<br>●○○○

# Representação de Ontologias

<span id="page-14-0"></span>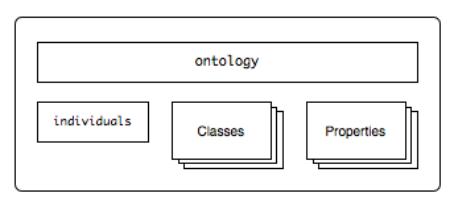

Ontologias são representadas através de units:

- uma unit que lista as classes e propriedades da ontologia;
- uma unit que representa dos individuos;
- uma unit para cada classe OWL;
- uma unit para cada propriedade

**KORK EX KEY KEY KORA** 

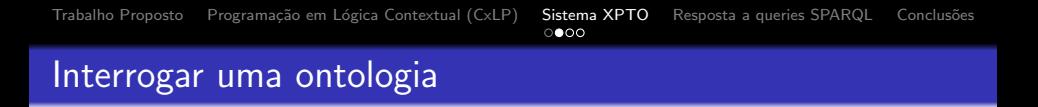

K ロ ▶ K @ ▶ K 할 ▶ K 할 ▶ ( 할 ) 1000

- ?- 'ClassName' /> item(A).
- <span id="page-15-0"></span> $A = 'IndivialualName'$

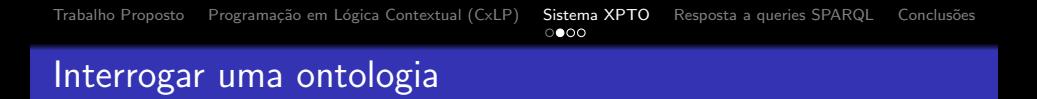

```
?- 'ClassName' /> item(A).
```

```
A = 'IndividualName'
```
Para aceder ao valor das propriedades dos indivíduos:

```
| ?- 'IceWine' /> hasFlavor(F) :> hasBody(B) :>
 item(I).
```
**KORK ERKER ER AGA** 

- $B = 'Median'$
- $F = 'Moderate'$
- I = 'SelaksIceWine' ?

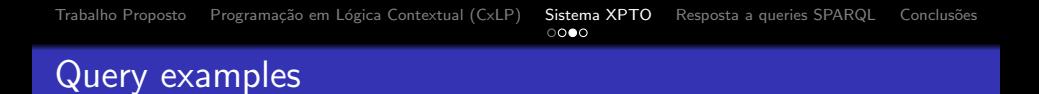

James Bailey, François Bry, Tim Furche, and Sebastian Schaffert. Web and semantic web query languages: A survey. Reasoning Web (2005).

**KORK EX KEY KEY YOUR** 

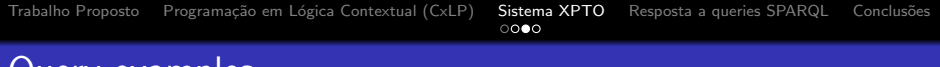

# Query examples

James Bailey, François Bry, Tim Furche, and Sebastian Schaffert. Web and semantic web query languages: A survey. Reasoning Web (2005).

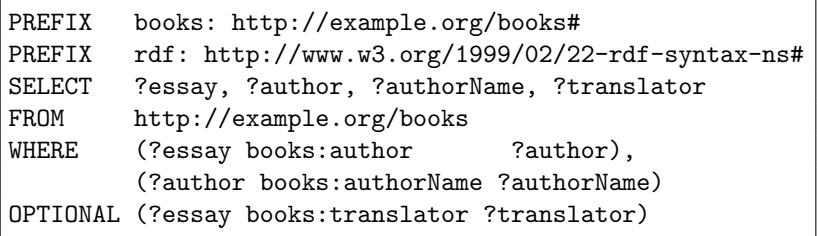

- | ?- /> author(AUTHOR) :> item(ESSAY),
	- /> authorName(AUTHORNAME) :> item(AUTHOR),
	- /> optional(translator(TRANSLATOR)) :> item(ESSAY).

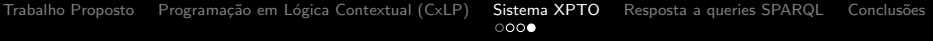

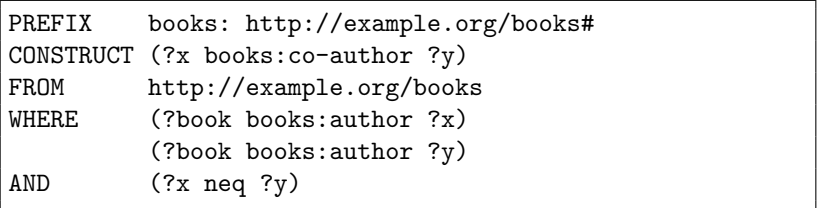

K ロ X (日) X (日) X (日) X (日) X (日) X (日) X (日) X (日) X (日) X (日) X (日)

| ?- /> author(X) :> item(BOOK), /> author(Y) :> item(BOOK), X \= Y, I = coauthor(X,Y).

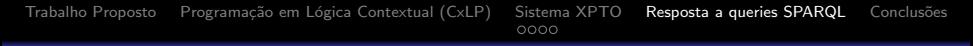

K ロ ▶ K @ ▶ K 할 > K 할 > 1 할 > 1 이익어

# Resposta a interrogações SPARQL

#### <span id="page-20-0"></span>**1** parser SPARQL escrito em Flex e Bison

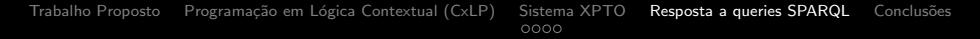

**KORK EX KEY KEY YOUR** 

## Resposta a interrogações SPARQL

- **1** parser SPARQL escrito em Flex e Bison
- 2 gera um contexto que representa a interrogação

[Trabalho Proposto](#page-2-0) Programação em Lógica Contextual (CxLP) [Sistema XPTO](#page-14-0) [Resposta a queries SPARQL](#page-20-0) Conclusões<br>0000

**KORK EX KEY KEY YOUR** 

## Resposta a interrogações SPARQL

- **1** parser SPARQL escrito em Flex e Bison
- 2 gera um contexto que representa a interrogação
- <sup>3</sup> o contexto é executado para obter os resultados

[Trabalho Proposto](#page-2-0) Programação em Lógica Contextual (CxLP) [Sistema XPTO](#page-14-0) [Resposta a queries SPARQL](#page-20-0) Conclusões<br>0000

# Resposta a interrogações SPARQL

- **1** parser SPARQL escrito em Flex e Bison
- 2 gera um contexto que representa a interrogação
- <sup>3</sup> o contexto é executado para obter os resultados
- $\bullet$  e formatado de acordo com as especificações XML do protocolo SPARQL

**AD A REAKEN E VAN** 

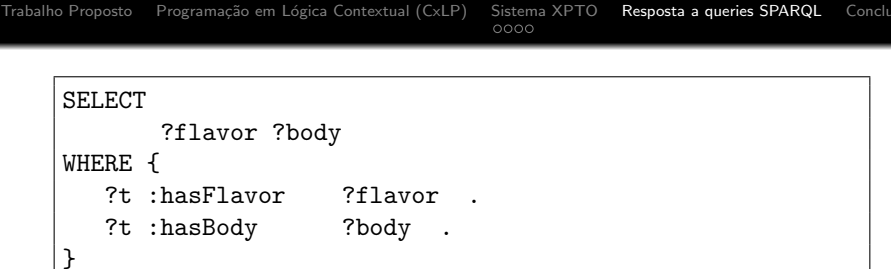

- · Variável SPARQL representada como uma variável Prolog
- estrutura do contexto parecida com a estrutura da query

**K ロ ▶ K @ ▶ K 할 > K 할 > N 할 → K ① R ①** 

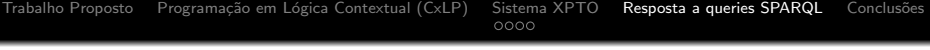

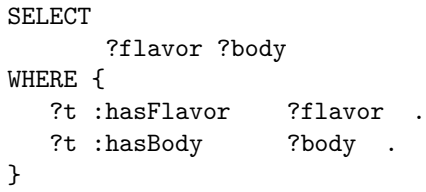

- · Variável SPARQL representada como uma variável Prolog
- estrutura do contexto parecida com a estrutura da query

```
[where([set([
    triple(A,hasFlavor,B),
    triple(A,hasBody,C) ])
      ]),
select([flavor=B,body=C]),
vars([flavor=B,body=C,t=A]),
]
```
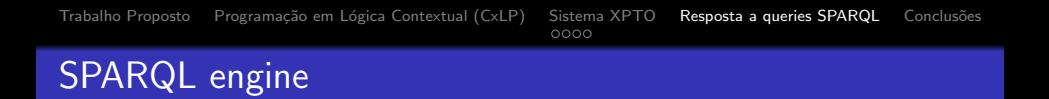

- · Cada "funcionalidade" SPARQL é implementada como uma unit
- A unit triple/3 é responsável pela instanciacão das variáveis com base na representação da ontologia.

**AD A REAKEN E VAN** 

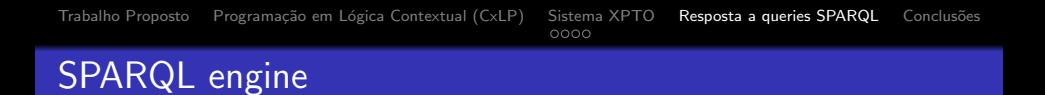

- Cada "funcionalidade" SPARQL é implementada como uma unit
- A unit triple/3 é responsável pela instanciacão das variáveis com base na representação da ontologia.

**AD A REAKEN E VAN** 

```
:- unit(triple(S, P, O)).
item :-
        \angle property(P,0) :> item(S).
```

```
Trabalho PropostoSistema XPTOResposta a queries SPARQL Conclusões<br>0000
```
## resposta XML

```
<?xml version="1.0"?>
<sparql>
  <head>
    <variable name="flavor"></variable>
    <variable name="color"></variable>
  </head>
  <results ordered="false" distinct="false">
    <result>
      <binding name="flavour">Medium</binding>
      <binding name="color">White</binding>
    \langleresult>
  </results>
</sparql>
```
**KOD KAR KED KED E YAN** 

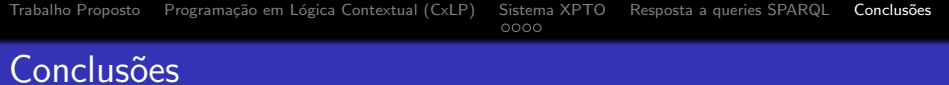

K ロ ▶ K @ ▶ K 할 > K 할 > 1 할 > 1 이익어

- · Representação para uma ontologia
- <span id="page-29-0"></span>"query engine" SPARQL

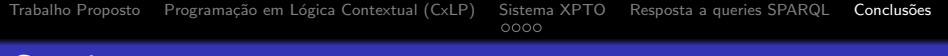

**AD A REAKEN E VAN** 

**Conclusões** 

- Representação para uma ontologia
- o "query engine" SPARQL

Trabalho Futuro:

- Permitir representar várias ontologias
- Melhorar o suporte para semântica do OWL
- **Completar o suporte SPARQL**

[Trabalho Proposto](#page-2-0) Programação em Lógica Contextual (CxLP) [Sistema XPTO](#page-14-0) [Resposta a queries SPARQL](#page-20-0) Conclusões<br>0000

# Perguntas?

K ロ ▶ K @ ▶ K 할 > K 할 > 1 할 | X 9 Q @